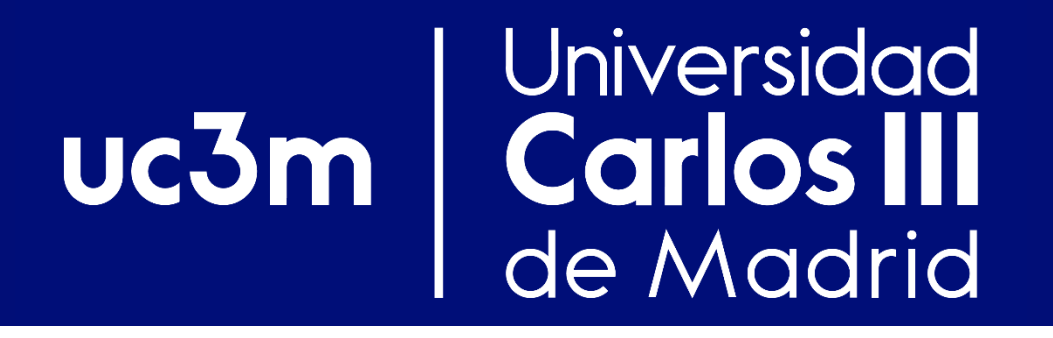

## Terminología y conceptos prácticos de encaminamiento

Redes y Servicios de Comunicaciones Avanzadas

Departamento de Ingeniería Telemática

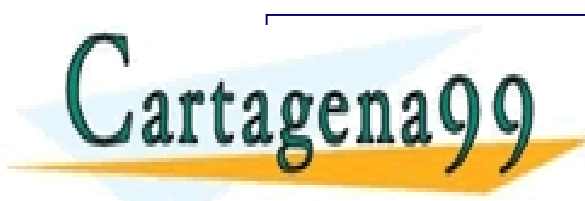

 $\mathbf{Q} \mathbf{Q} = \begin{bmatrix} 1 & 0 & 0 \\ 0 & 0 & 0 \\ 0 & 0 & 0 \end{bmatrix}$ MANUEL PRIVATE LESSONS FOR SCIENCE STUDENTS<br>CALL OR WHATSAPP:689 45 44 70 CLASES PARTICULARES, TUTORÍAS TÉCNICAS ONLINE LLAMA O ENVÍA WHATSAPP: 689 45 44 70 - - - CALL OR WHATSAPP:689 45 44 70

### Universidad uc3m Carlos III de Madrid

# **Repaso de Terminología**

- **Reenvío** *(Forwarding)***: Operación mediante la cual se determina la salida (puerto, "conexión") de una unidad de datos:**
	- ❖ **Puede hacerse a muchos niveles (enlace, red, aplicación):**
		- ✓ La unidad de reenvío a nivel de enlace es la trama (*frame*)
		- ✓ La unidad de reenvío a nivel de red es el paquete/datagrama (*packet/datagram*)
		- ✓ La unidad de reenvío a nivel de transporte es el segmento (*segment*) para TCP y el paquete/datagrama/mensaje para UDP
		- ✓ La unidad de reenvío a nivel de aplicación es el mensaje (*message*)
	- ❖ **Se ejecuta en cada sistema por el que pasa el paquete:**
		- ✓ **Nivel de enlace Ethernet:** Nodo (*host*) y conmutador (*switch*/*bridge*)
		- ✓ **Nivel de red:** Nodo (*host*) y encaminador (*router*)
		- ✓ **Nivel de aplicación:** Aplicación local, siguiente servidor…
	- ❖ **Ocurre en el plano de datos (***data plane***), porque se activa con la llegada de paquetes de datos**
	- ❖ **Existen muchos mecanismos de reenvío:**
- ✓ **Inundación (enviar por todas las salidas disponibles excepto por la entrante)** Cartagena99 E<sup>EEAMA</sup> O ENVIA WHATSAPP: 689 45 44 76 <u>LARES, TUTORIAS TECNICAS ONLINE</u>

✓ **Utilizar información incluida en cada paquete: ONLINE PRIVATE LESSONS FOR SCIENCE STUDENTS** ✓ **Almacenar información de reenvío específica para cada destino:** - - - CALL OR WHATSAPP:689 45 44 70

www.cartagena99.com no se hace resp**instina do cl<sub>in</sub>puede de salida cerrasposadiente anunidestimu dado**<br>Artículo 17.1 de la Ley de Servicios de la Sociedad de la Información y de Comercio Electrónico, de 11 de julio de 20

## Universidad **Carlos III**<br>de Madrid **Repaso de Terminología**  $uc3m$

- **Encaminamiento (***Routing***): Función que determina el camino hacia cada destino, haciendo accesible esta información a la función de reenvío:**
	- ❖ **Encaminamiento y reenvío son funciones desacopladas:**
		- ✓ Por ejemplo, se pueden utilizar distintas funciones de encaminamiento para generar la información utilizada para el reenvío
	- ❖ **Encaminamiento opera en el plano de control sobre un localizador del destino ("dirección")**
	- ❖ **La ruta (***path***) es el camino (o caminos) que se pueden usar para llevar un paquete desde un punto dado a su(s) destino(s):**

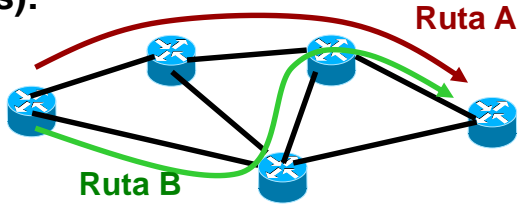

- ❖ **El encaminamiento puede ser:**
	- ✓ **Estático: La información de reenvío se configura por otros medios (configuración manual por parte del administrador, gestión de red, SDN):**
		- ➢ Permite controlar exactamente las rutas empleadas y realizar ingeniería de tráfico

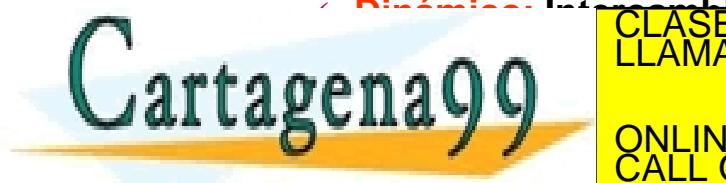

△ Dinámico: **Intercambia informació a través tí través de un protocolo de un protocolo de un protocolo de la función del plano de control) y ejecuta algún algoritmo para determinar el camino**  CLASES PARTICULARES, TUTORÍAS TÉCNICAS ONLINE LLAMA O ENVÍA WHATSAPP: 689 45 44 70 - - -

 $P$ ermite dinámica frente a cambios en la topología frente a cambios en la topología frente a cambios en la topología frente a cambios en la topología frente a cambios en la topología frente a cambios en la topología fren RIVATE LESSONS FOR SCIENCE STUDENTS CALL OR WHATSAPP:689 45 44 70

ermite obtener algún objetivo respecto a las rutas (menor distancia según una métrica, etc.)<br>Artículo 17.1 de la Ley de Servicios de la Sociedad de la Información contenida en el presente documento en virtud<br>Si la informac

## Universidad  $uc3m$ Carlos III de Madrid

# **Repaso de Terminología**

- **El nivel de red IP se ocupa de reenviar paquetes a través de sucesivos enlaces:**
	- ❖ Un enlace (*link*), visto desde el nivel IP es cualquier ámbito en el cuál se puede entregar un paquete con TTL = 1, es decir, en el que se ejecuta sólo un reenvío a nivel IP
- **Las interfaces se identifican al nivel IP por su dirección IP:**
	- ❖ **Se les llama** *direcciones* **porque dependen de la localización de la interfaz.**
		- ✓ Una dirección IP no identifica un nodo, sino una interfaz
	- ❖ **Capas superiores (transporte, y a veces aplicación) utilizan direcciones IP como identificadores**
		- ✓ Esto es un inconveniente de la implantación concreta del modelo de capas TCP/IP en Internet
- **Las redes IP se identifican por prefijos IP, que son agregaciones de direcciones IP contiguas (ej.: 163.117.139.0/24):**
	- ❖ **La agregación reduce la cantidad de información que es necesario intercambiar a través del protocolo de encaminamiento:**
		- ✓ **Mejora la escalabilidad del encaminamiento**
			- ➢ **Escalabilidad:** si un sistema atiende a N usuarios con R recursos, análisis de la función R=f(N). Se dice que un sistema 'es escalable' si esa función es lineal o menor
	- ❖ **El proceso de encaminamiento** *unicast* **genera una tabla de reenvío IP por nodo (***IP*

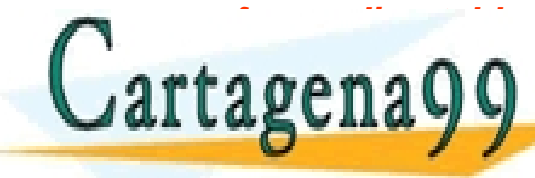

*forwarding table* **o** *Forwarding Information Base* **- FIB) que indica, al menos, el SIGUIENTE SALTONICULARES, TUTORÍAS TÉCNICAS ONLINE<br>CADA POLO LLAMA O ENVÍA WHATSAPP: 689 45 44 70** 

**SUITA Y VIENE PRIVATE LESSONS FOR SCIENCE STUDENTS CALL OR WHATSAPP:689 45 44 70** - - -

**El algoritmo de reenvío en IP se denomina** *Longest Prefix Match*

### **Selección de Rutas para Universidad** uc3m **Carlos III Fistancia A** de Madrid

- ◆ Para una mismo prefijo puede **haber varias rutas de distintas procedencias:**
	- ❖ **Estática, RIP, OSPF, BGP, etc.**
		- $\checkmark$  Cada protocolo de encaminamiento mantiene su propia tabla de rutas:
			- ➢ *Routing Information Base* **(RIB)**
	- ❖ **¿Cuál escoger?**
- **1. Cada protocolo selecciona la mejor ruta hacia un prefijo:**
	- ❖ Típicamente, minimizando un coste o métrica
- **2. La "distancia administrativa" decide qué protocolo introduce la información de la tabla de la tabla de la tabla de la tabla de la tabla de la tabla de la tabla de la tabla** reendy

<u>CALL OR WHATSAPP</u> - - - ONLINE PRIVATE LESSONS FOR SCIENCE STUDENTS CALL OR WHATSAPP:689 45 44 70

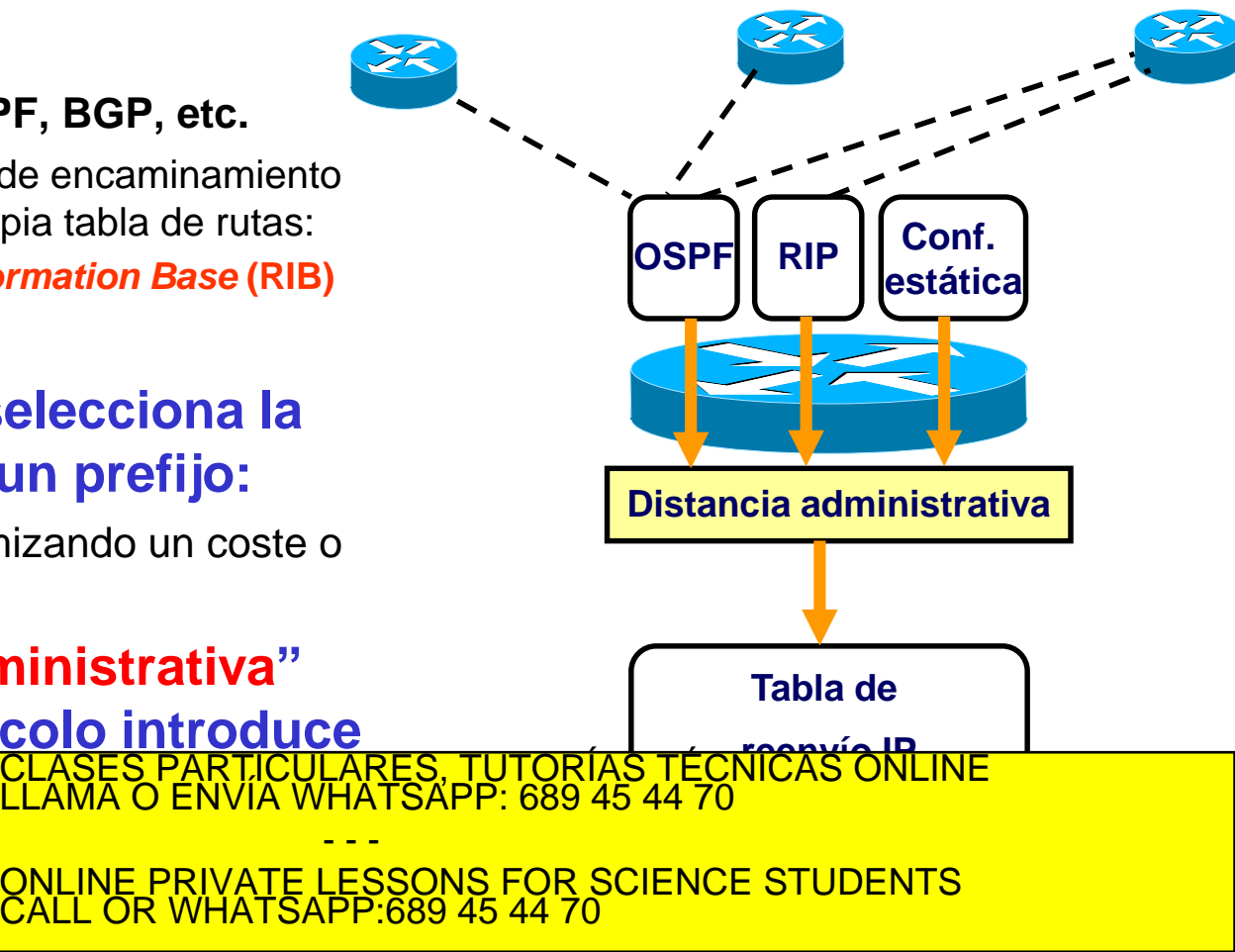

**diferentes protocolos**<br>www.cartagena99.com no se hace responsable de la información contenida en el presente documento en virtud al<br>Artículo 17.1 de la Ley de Servicios de la Sociedad de la Información y de Comercio Elect

### **Universidad Selección de Rutas para**  $uc3m$ Carlos III **Distancia administrativa** de Madrid

- **Se define una precedencia entre ellas, según la distancia administrativa:**
	- ❖ Definida por Cisco
	- ❖ Cuanto menor, mejor
	- ❖ Se prefieren: 1) las rutas estáticas, 2) la salida por el exterior del AS y por último 3) los protocolos IGP

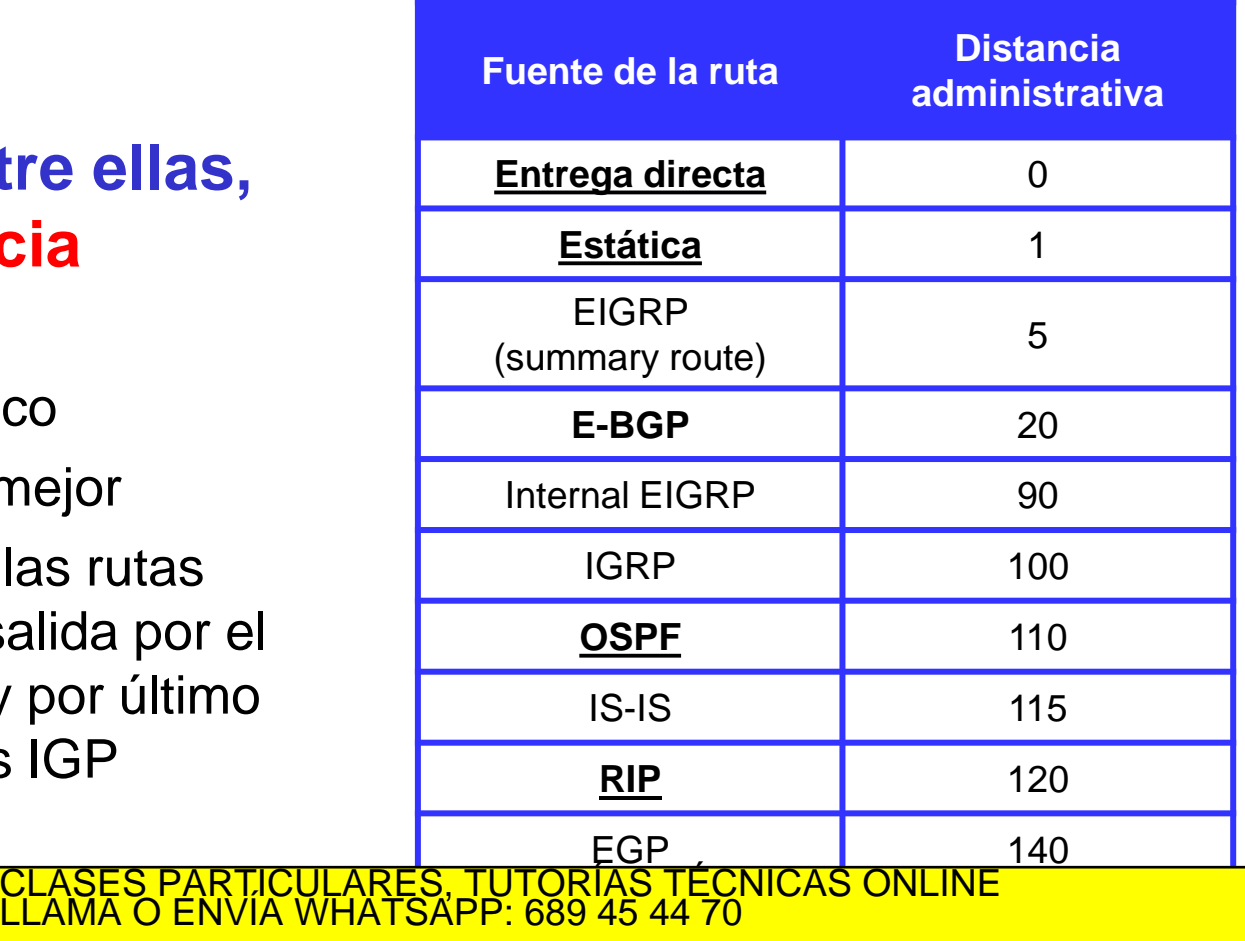

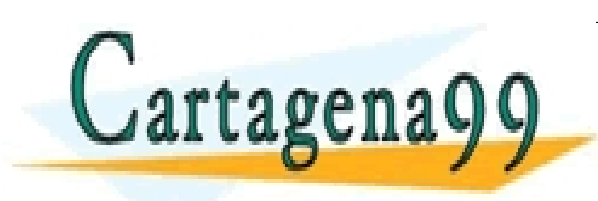

<u>ONLINE PRIVATE LESSONS FOR SCIENCE STUDENTS AND</u> <mark>Desconocido — 1</mark>555 - 200 - - - CALL OR WHATSAPP:689 45 44 70

## Universidad **El proceso de Encaminamiento** uc3m **Búsqueda en la tabla de encaminamiento**

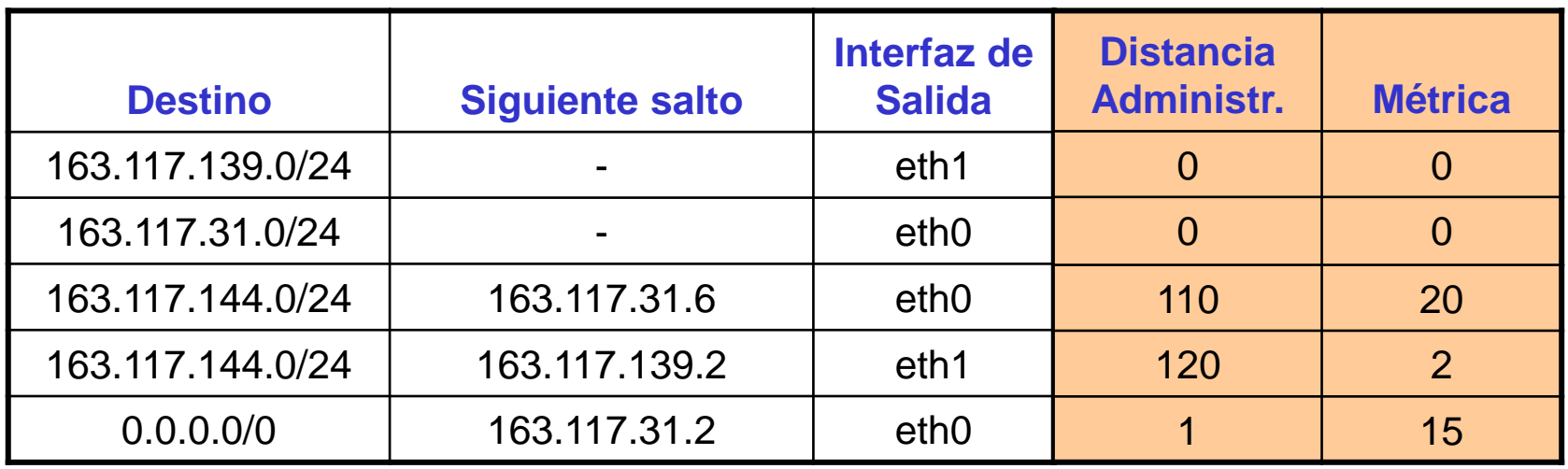

- **Búsqueda en la tabla de encaminamiento global generación de la tabla de reenvío IP:**
	- **1. Búsqueda según** *Longest Prefix Match*
	- Puede haber varias entradas para un mismo prefijo:

2. Se escog<del>e la que tenga menor distancia administrativa</del>  $\eta$  a $\bigcap$   $\bigcap$   $\bigcap$ **DE LA IMPLEMENTE DE LA IMPLIE DE LA IMPLIENCE STUDENTS** CLASES PARTICULARES, TUTORÍAS TÉCNICAS ONLINE LLAMA O ENVÍA WHATSAPP: 689 45 44 70 - - - CALL OR WHATSAPP:689 45 44 70

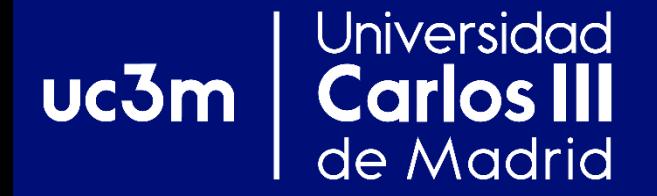

## **EJERCICIOS**

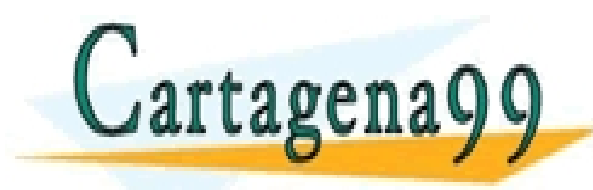

PARTICULARES, TUTORÍAS TÉCNICAS ONLINE<br>) ENVÍA WHATSAPP: 689 45 44 70 - - - ONLINE PRIVATE LESSONS FOR SCIENCE STUDENTS CALL OR WHATSAPP:689 45 44 70

## Universidad **Carlos III** uc3m de Madrid

## **Ejercicio 1**

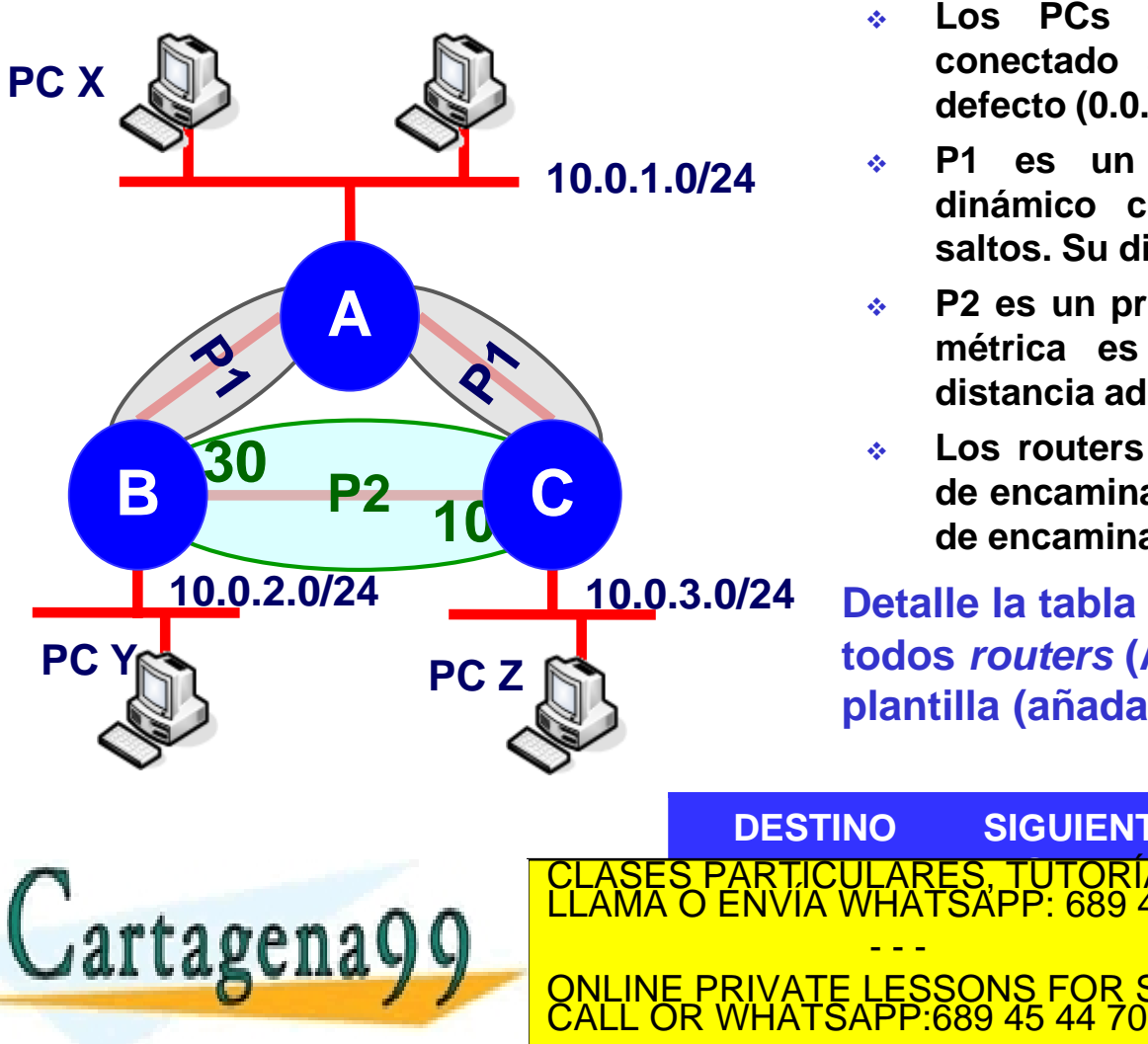

- ❖ **Los PCs tienen configurados al** *router* **conectado a su subred como** *router* **por defecto (0.0.0.0/0)**
- ❖ **P1 es un protocolo de encaminamiento dinámico cuya métrica es el número de saltos. Su distancia administrativa es 60**
- ❖ **P2 es un protocolo de encaminamiento cuya métrica es el coste de los enlaces. Su distancia administrativa es 40**
- ❖ **Los routers NO redistribuyen la información de encaminamiento aprendida por protocolos de encaminamiento distintos**

**Detalle la tabla de encaminamiento de los todos** *routers* **(A, B y C) usando la siguiente plantilla (añada entradas si fuera necesario):**

**9**

**DESTINO SIGUIENTE** CLASE<mark>S PARTICULARES, TUTORÍAS TÉCNICAS ONLINE</mark><br>LLAMA O ENVÍA WHATSAPP: 689 45 44 70 **DISTANCIA MÉTRICA** 10.0.1.0/24 - - - ONLINE PRIVATE LESSONS FOR SCIENCE STUDENTS

## **Universidad** uc3m **Carlos III** de Madrid

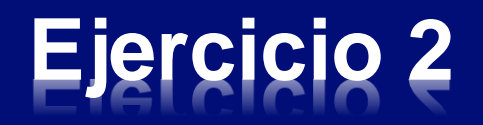

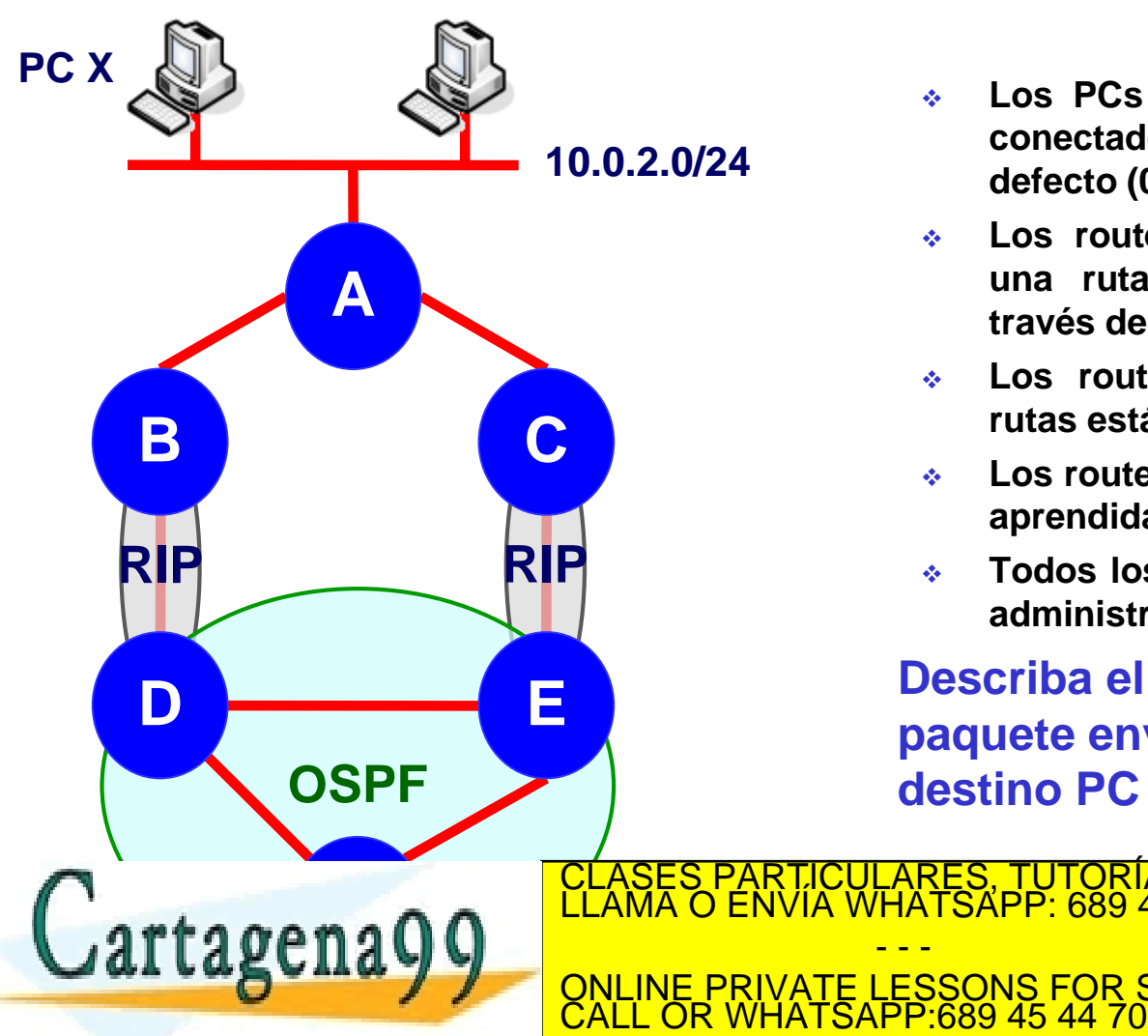

- ❖ **Los PCs tienen configurados al** *router* **conectado a su subred como** *router* **por defecto (0.0.0.0/0)**
- ❖ **Los routers B y C tienen configurada una ruta estática hacia 10.0.2.0/24 a través de A**
- ❖ **Los routers B y C redistribuyen sus rutas estáticas mediante RIP**
- ❖ **Los routers D y E redistribuyen las rutas aprendidas por RIP mediante OSPF**
- ❖ **Todos los routers utilizan las distancias administrativas definidas por defecto**

**Describa el camino que sigue un paquete enviado por PC Y con destino PC X**

RTICULARES, TUTORÍAS TÉCNICAS ONLINE<br>JVÍA WHATSAPP: 689 45 44 70 - - - ONLINE PRIVATE LESSONS FOR SCIENCE STUDENTS